$\frac{1}{2}$ , and  $\frac{1}{2}$ , and  $\frac{1}{2}$ , and  $\frac{1}{2}$ , and  $\frac{1}{2}$ , and  $\frac{1}{2}$ , and  $\frac{1}{2}$ , and  $\frac{1}{2}$ , and  $\frac{1}{2}$ , and  $\frac{1}{2}$ , and  $\frac{1}{2}$ , and  $\frac{1}{2}$ , and  $\frac{1}{2}$ , and  $\frac{1}{2}$ , and  $\frac{1}{2}$ ,  $\alpha$  , and  $\alpha$  , and  $\alpha$  is the contract of  $\alpha$  $100 \qquad \qquad 1$ 9:30 11:30 13:00 15:00

**股票开户网上开户要多久——买股票开户需要多长时间-**

**一、在网上开股票帐户需要多久才发短信通知成功了?**

 $90\%$  50%~100%

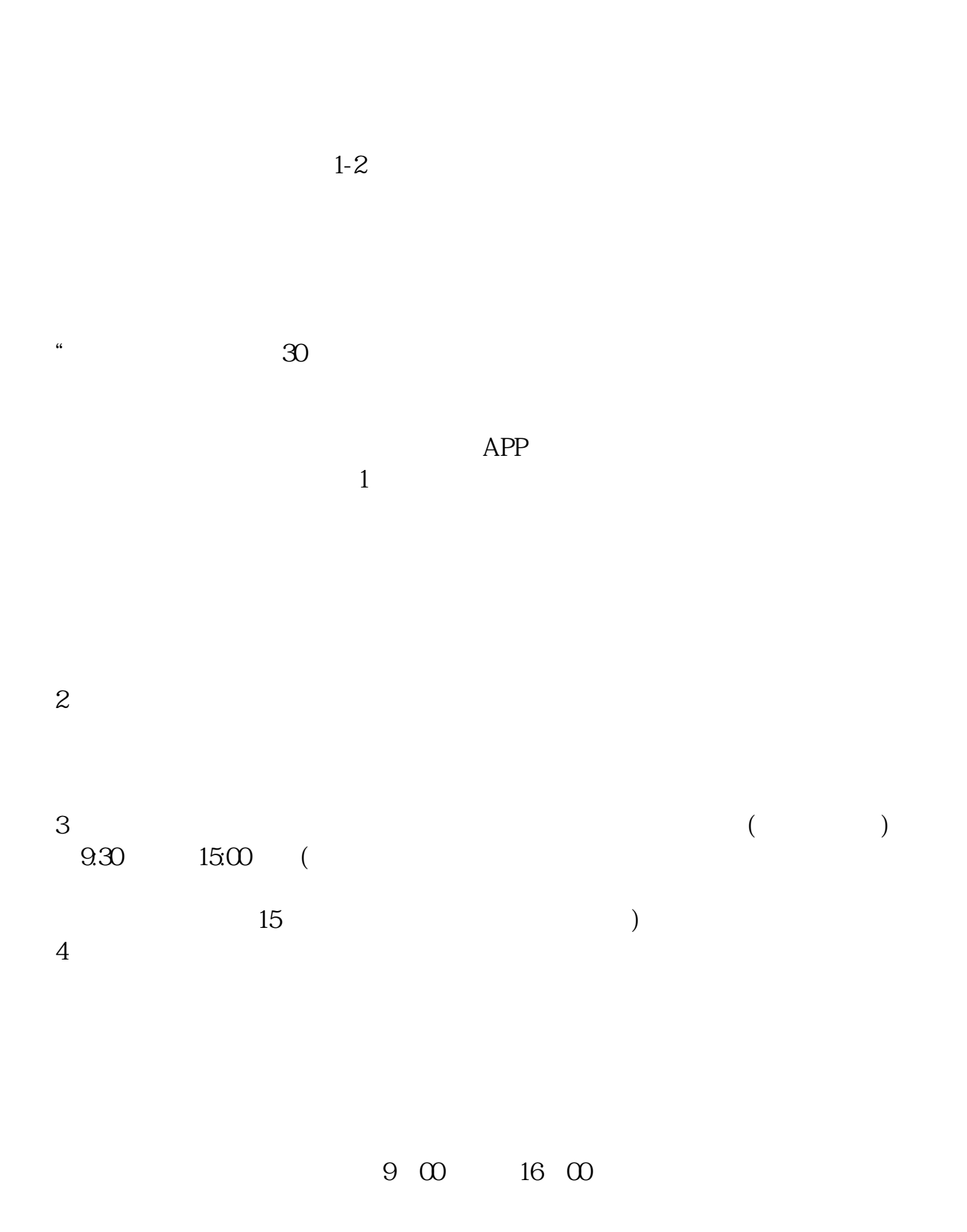

 $1$  $2<sub>0</sub>$  $3 \nightharpoonup$  $4\,$  $5$ 

 $6\hskip 1.5cm$ 

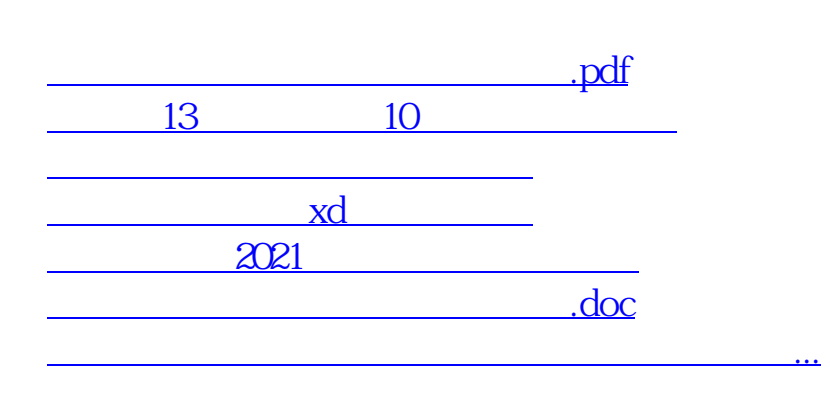

 $2\,$ 

https://www.gupiaozhishiba.com/book/2189.html